# **Perancangan Sistem Informasi** *Inventory Sparepart* **Pesawat Di PT. Avia Tehnik Solusindo Berbasis** *Web* **Menggunakan Metode Extreme Programming**

## **Agung Maulana<sup>1</sup> , Syahriani Syam<sup>2</sup> , Febri Rismaningsih<sup>3</sup>**

*1,2Teknik Informatika, Universitas Islam Syekh Yusuf, Tangerang, Indonesia 3 Teknik Sipil, Universitas Islam Syekh Yusuf, Tangerang, Indonesia*

<sup>1</sup> [1904030121@students.unis.ac.id,](mailto:1904030121@students.unis.ac.id)  $^2$  [ssyam@unis.ac.id,](mailto:ssyam@unis.ac.id)  $^3$  [frismaningsih@unis.ac.id,](mailto:frismaningsih@unis.ac.id)

## **ABSTRAK /ABSTRACT Kata Kunci / Keywords**

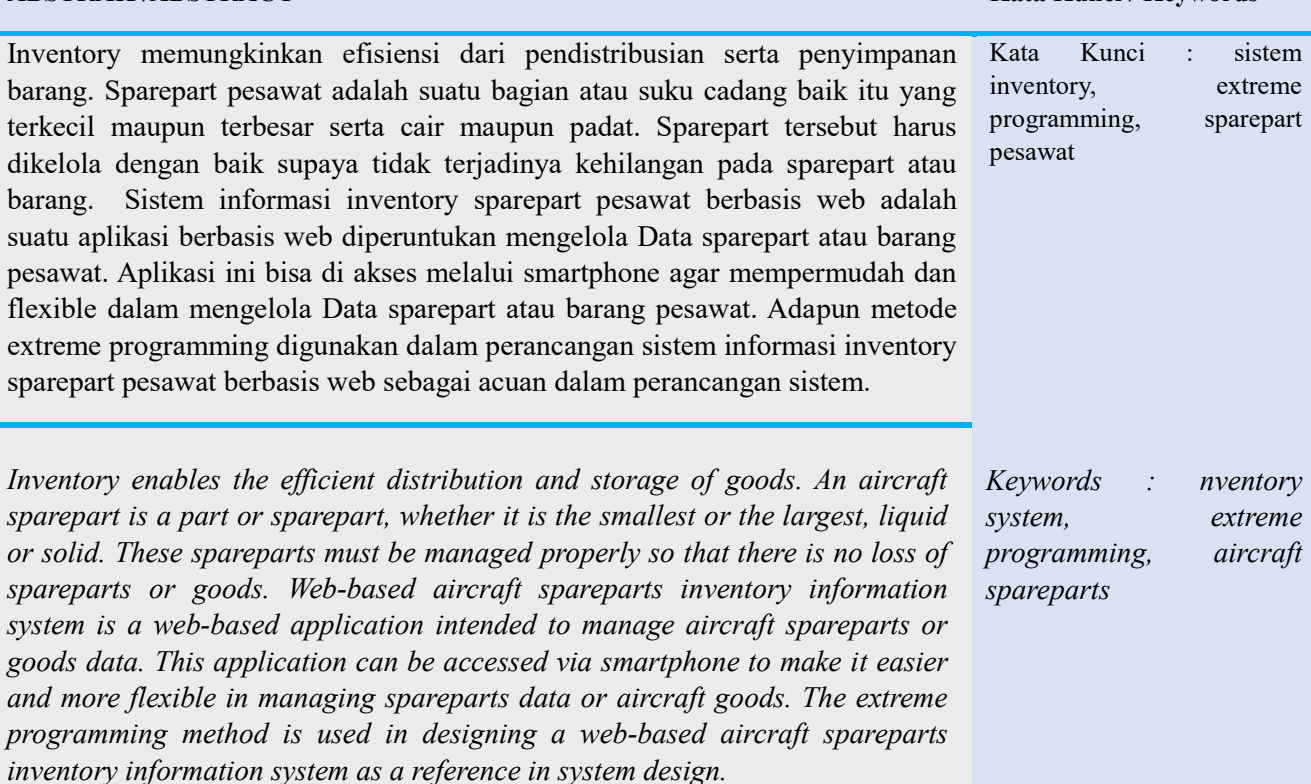

### **I. PENDAHULUAN**

Banyak sekali faktor-faktor teknologi yang telah mempengaruhi manusia dan lingkungan sekitarnya seiring berjalannya waktu dan hal lainnya yang bisa membantu atau memperbaiki kinerja manusia. Teknologi sering dipakai oleh manusia agar mengurangi tingkat kesalahan manusia dan menjadi lebih cepat dan efisien. (Septiandito Saputra, 2021). Peran teknologi komputer di era *society* 5.0 sangat dibutuhkan dalam pengelolaan *Data* perusahaan, dengan menggunakan teknologi yang terkomputerisasi bisa menghasilkan suatu *Data* yang akurat dan berguna bagi perusahaan atau instansi. Seperti halnya sistem informasi *inventory*, sistem informasi *inventory* merupakan suatu sistem informasi yang digunakan untuk mengelola informasi *Data* penyimpanan barang. Sistem informasi *inventory* sangat diperlukan agar informasi *Data* penyimpanan barang menjadi lebih mudah untuk diproses dan memudahkan *user* pada saat pembuatan *report Data* barang masuk dan barang keluar. (Tarigan & Ardiansyah, 2020).

Pada hasil penelitian sebelumnya yang berjudul sistem informasi *inventory* bahan bangunan, dari penelitian tersebut didapatkan hasil bahwa sistem informasi *inventory* ini berbasiskan desktop dan *user* pada sistem ini hanya 1 (satu). (Rudiansyah & Purnia, 2022) melihat adanya kekurangan pada penelitian yang telah ada, maka dalam penelitian ini ingin mengembangkan suatu sistem *inventory* berbasiskan *website* agar lebih *flexible* dalam memasukan *Data* barang masuk maupun barang keluar, dan juga bisa diakses melalui *smartphone*, Selain itu dalam sistem ini terdapat 3 (tiga) *user* yang akan menggunakan sistem *inventory* ini.

Berdasarkan pemaparan permasalahan diatas peneliti memiliki ide yaitu merancang sistem informasi *inventory sparepart* pesawat berbasis *web* agar memudahkan pekerjaan agar lebih efisien, *flexible*, dan mengurangi terjadinya *human error*. Adapun metode yang digunakan yaitu dengan metode *Extreme Programming*, untuk meningkatkan efisiensi serta efektifitas dalam pengerjaan pengembangan perangkat lunak.

### **II. METODE**

Dalam studi ini, digunakan pendekatan Extreme Programming, yang terdiri dari beberapa langkah yaitu perencanaan, perancangan, pembuatan kode, dan pengujian. Berikut adalah penjelasan mengenai setiap Langkah yang terdapat dalam metode extreme programming:

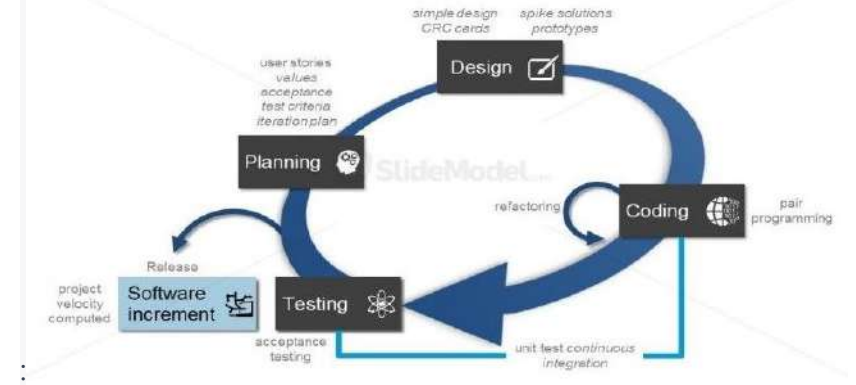

**Gambar 1. Alur Metode** *Extreme Programming*

Sumber: www.mehmetagile.com

### **1. Perencanaan Sistem (***Planning***)**

Tahap *planning* dimulai dengan melakukan wawancara dan membuat listing daftar kebutuhan yang diinginkan dalam sebuah aplikasi.

Metode yang digunakan dalam proses wawancara bertujuan untuk mengidentifikasi sejumlah permasalahan yang muncul dalam pengaturan informasi terkait barang dan suku cadang. Wawancara ini melibatkan keterlibatan petugas yang bertugas di bagian penyimpanan dan pengadaan.

Pengkajian Pustaka dilaksanakan untuk memperoleh dasar referensi yang relevan dngan konsep dasar teori persediana barang. Referensi berasal dari berbagai sumber seperti jural,dan situs-situs guna mendukung penyusunan laporan akhir .

### **2. Perancangan Sistem (***Design***)**

Pada fase ini, terjadi proses perancangan terhadap aplikasi yang sedang direncanakan. Perancangan ini mencakup pembuatan scenario penggunaan, diagram aktivitas, struktur table ERD,dan juga desain antarmuka.

### **3. Implementasi Sistem (***Coding***)**

Pada fase ini perancangan sistem, dilakukan penggunaan bahasa pemrograman PHP melalui *framework codelgniter*, serta pengguaan *HTML* dan *CSS*, ini dikarenakan sistem ini

Vol. 3, No. 1, Mei- Oktober 2023 ISSN: 2798-0669

> melibatkan pembuatan basis data *MySQL* dan penerapan *framework codelgniter* sebagai bagian integral dari proses tersebut.

### **4. Pengujian (***Testing***)**

Pada fase ini, dilakukan pengujian guna memverifikasi kesesuaian aplikasi yang telah diselesaikan dengan kebutuhan yang ada serta mendeteksi potensi bug pada aplikasi yang akan diuji. Saat dalam proses pengujian, peneliti menjalankan serangkaian tes terhadap aplikasi pengelolaan suku cadang yang telah dibangun. Dalam langkah ini, metode pengujian *black box* digunakan, dengan fokus utama pada pemeriksaan fitur dan fungsi aplikasi.

## **III. HASIL DAN PEMBAHASAN**

Hasil penelitian ini berupa penerapan metode *extreme programming* pada aplikasi sistem *inventory sparepart* pesawat. Berikut pembahasan tahapan *extreme programming* :

## **1. Tahap Perancangan Sistem (***Planning)*

Tahap planning dimulai dengan melakukan wawancara, observasi, dan studi pustaka lalu membuat listing daftar kebutuhan yang diinginkan dalam sebuah aplikasi.

Metode yang diterapkan dalam proses wawancara bertujuan untuk mengidentifikasi sejumlah isu yang muncul dalam pengelolaan data barang atau suku cadang. Wawancara dilakukan dengan melibatkan petugas yang bertanggung jawab atas toko dan pengadaan.

Studi kepustakaan dilaksanakan untuk memperoleh landasan referensial bagi penulis yang terkait dengan teori inventarisasi barang. Sumber-sumber literatur yang digunakan mencakup buku, jurnal, dan situs *web* guna memberikan kontribusi pada penyusunan laporan.

### **2. Perancangan Sistem** *(Design)*

Pada fase ini, dilakukan penyusunan rencana untuk aplikasi yang akan dibuat. Rencana ini mencakup pembuatan scenario penggunaan, diagram aktivitas, struktur table *Entity-Relationship Diagram (ERD)*, serta desain antarmuka.

### a. *Usecase Diagram*

*Use case diagram* rangkaian visualisasi interaksi komponen aplikasi dengan penggunanya, berikut *use case* pada sistem informasi *inventory sparepart* pesawat.

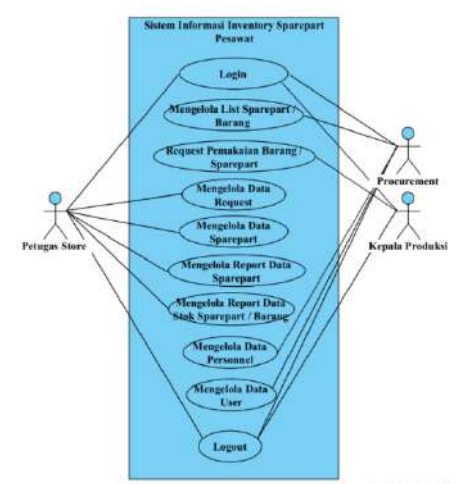

#### **Gambar 2***. Usecase Diagram*

Berikut deskripsi pada *use case diagram* tersebut :

1) 3 *actor* yang melakukan interaksi : kepala produksi, *procurement*, dan petugas *store*.

## **JIMTEK – Jurnal Ilmiah Fakultas Teknik** Vol. 3, No. 1, Mei- Oktober 2023

ISSN: 2798-0669

2) Ada 10 *use case* yang dilakukan kepala produksi, *procurement*, dan petugas *store*. Kepala produksi: *login*, request pemakaian barang / *sparepart*, dan *logout*. *Procurement*: *login*, mengelola list *sparepart*, mengelola *Data user*, mengelola *Data personnel* dan *logout*. Petugas *store*: *login*, mengelola *Data request*, mengelola *Data sparepart* / barang,

mengelola *report Data sparepart* / barang, mengelola *report Data* stok *sparepart* / barang, dan *logout*.

b. *Activity Diagram*

*Activity Diagram* adala suatu metode pemodelan yang mengilustrasikan berbagai jalur aktivitas dalam sebuah sistem. Diagram ini merinci bagaimana tiap jalur dimulai, keputusan yang mungkin timbul, dan titik akhir dari masing-masing alur. Selain itu, *Activity Diagram* juga memvisualisasikan proses yang bisa berjalan secara bersamaan dalam beberapa pelaksanaan yang berbeda.

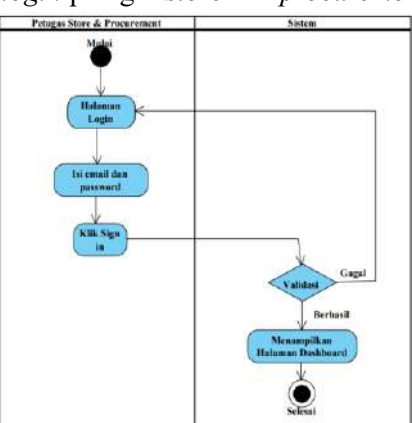

*Activity diagram login* petugas *store* dan *procurement*

**Gambar 3.** *Activity Diagram Login* **Petugas** *Store* **Dan** *Procurement* Berdasarkan gambar 3 dijelaskan :

- a) 1(satu) *initial code*, untuk memulai aksi.
- b) 4(empat) *action*, sistem yang mencerminkan eksekusi dari suatu aksi.
- c) 1(satu) *decision*, sistem yang mencerminkan dimana jika ada aktivitas lebih dari satu.
- d) 1(satu) *activity final node*, objek yang diakhiri.
- 1) *Activity diagram login* kepala produksi

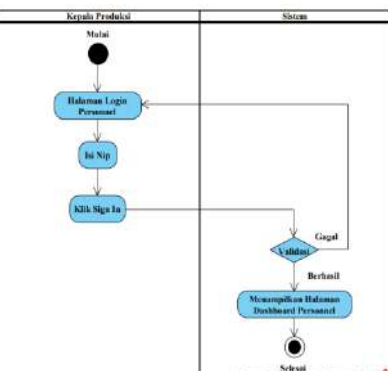

**Gambar 4.** *Activity Diagram Login* **Kepala Produksi**

Berdasarkan gambar 4 dapat dijelaskan:

a. 1(satu) *initial code*, untuk memulai aksi.

- b. 4(empat) *action*, sistem yang mencerminkan eksekusi dari suatu aksi.
- c. 1(satu) *decision*, sistem yang mencerminkan dimana jika ada aktivitas lebih dari satu.
- d. 1(satu) *activity final node*, sebagai objek yang diakhiri.
- 2) *Activity diagram* mengelola *list sparepart* / barang

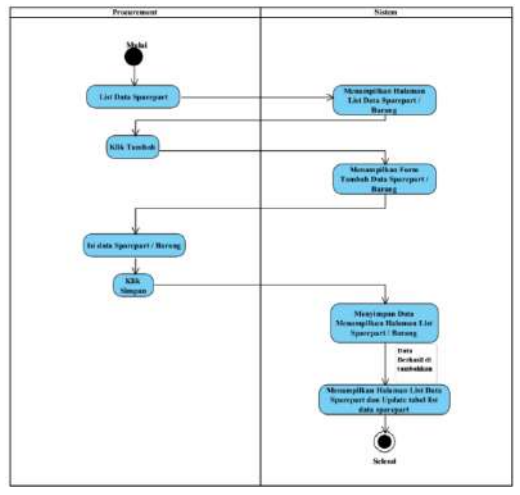

**Gambar 5***. Activity Diagram* **mengelola** *list sparepart / barang*

Berdasarkan gambar 5 dapat dijelaskan sebagai berikut:

- a. 1(satu) *initial code*, untuk memulai aksi.
- b. 8(delapan) *action*, sistem yang mencerminkan eksekusi dari suatu aksi.
- c. 1(satu) *activity final node*, sebagai objek yang diakhiri.
- *3) Activity diagram request* pemakaian barang / *sparepart*

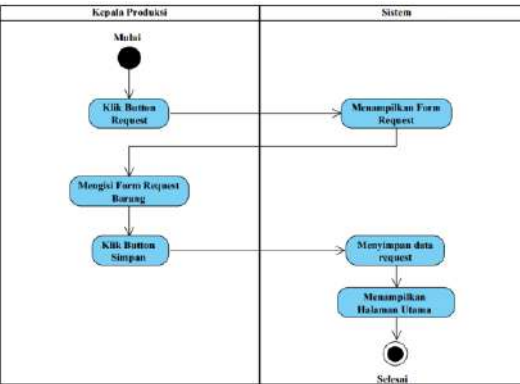

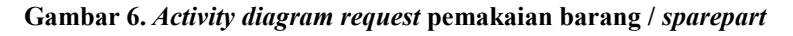

Berdasarkan gambar 6 dapat dijelaskan sebagai berikut:

- a. 1(satu) *initial code*, untuk memulai aksi.
- b. 6(enam) *action*, sistem yang mencerminkan eksekusi dari suatu aksi.
- c. 1(satu) *activity final node*, sebagai objek yang diakhiri.
- 4) *Activity diagram mengelola* data *request*

Vol. 3, No. 1, Mei- Oktober 2023 ISSN: 2798-0669

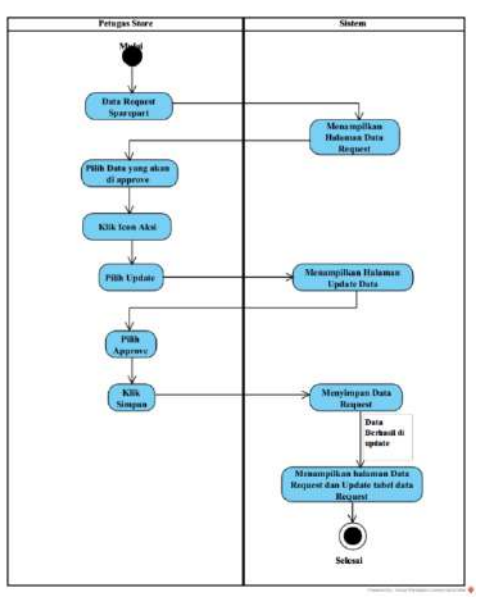

 **Gambar 7. Activity diagram mengelola data request**

Berdasarkan gambar 7 dapat dijelaskan:

- a. 1(satu) *initial code*, untuk memulai aksi.
- b. 10(sepuluh) *action*, sistem yang mencerminkan eksekusi dari suatu aksi.
- c. 1(satu) *activity final node*, sebagai objek yang diakhiri.

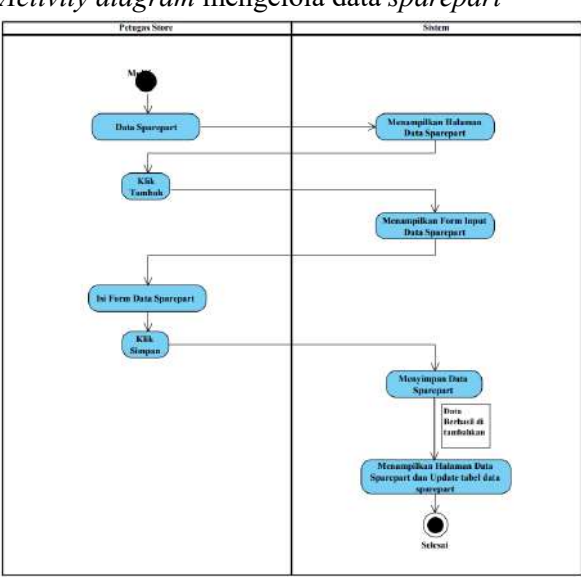

5) *Activity diagram* mengelola data *sparepart*

**Gambar 8.** *Activity diagram* **mengelola data** *sparepart*

Berdasarkan gambar 8 dapat dijelaskan:

- a. 1(satu) *initial code*, untuk memulai aksi.
- b. 10(sepuluh) *action*, sistem yang mencerminkan eksekusi dari suatu aksi.
- c. 1(satu) *activity final node*, sebagai objek yang diakhiri.
- 6) *Activity diagram* mengelola *report data sparepart*

Vol. 3, No. 1, Mei- Oktober 2023 ISSN: 2798-0669

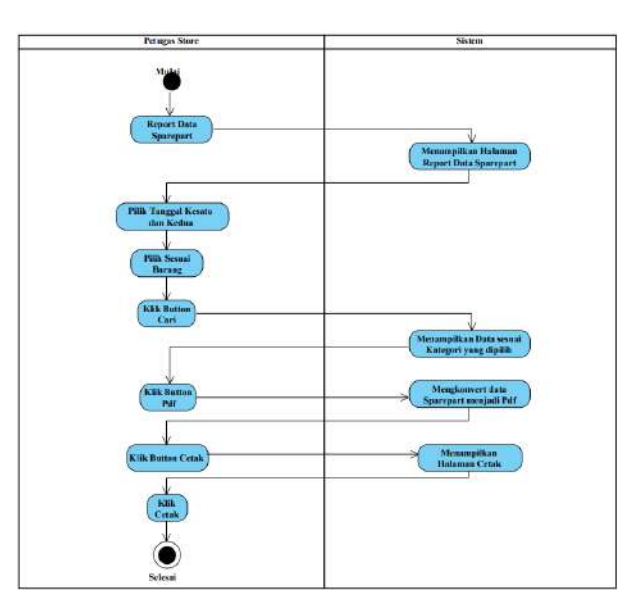

**Gambar 9.** *Activity diagram* **mengelola** *report data sparepart*

Berdasarkan gambar 9 dapat dijelaskan:

- a. 1(satu) *initial code*, untuk memulai aksi.
- b. 11(sebelas) *action*, sistem yang mencerminkan eksekusi dari suatu aksi.
- c. 1(satu) *activity final node*, sebagai objek yang diakhiri.
- 7) *Activity diagram* mengelola *report data* stok *sparepart* / barang

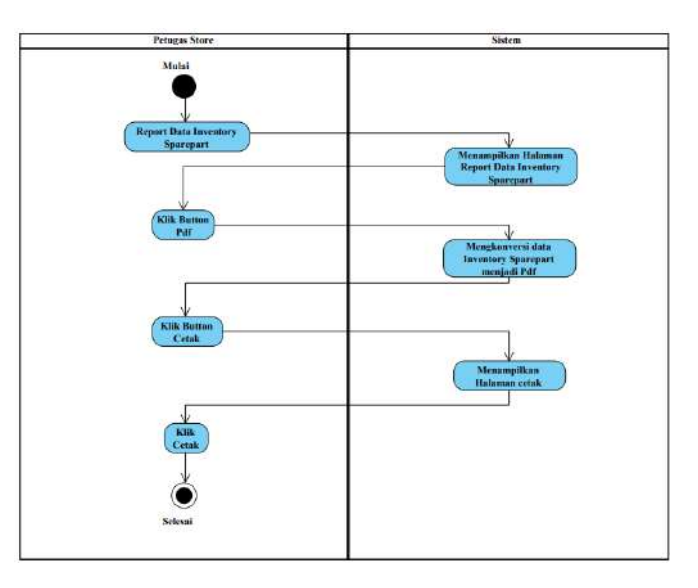

**Gambar 10.** *Activity diagram report data* **stok** *sparepart* **/ barang** Berdasarkan gambar 10 dapat dijelaskan:

- a. 1(satu) *initial code*, untuk memulai aksi.
- b. 7(tujuh) *action*, sistem yang mencerminkan eksekusi dari suatu aksi.
- c. 1(satu) *activity final node*, sebagai objek yang diakhiri.
- 8) *Activity diagram* mengelola data *personnel*

Vol. 3, No. 1, Mei- Oktober 2023 ISSN: 2798-0669

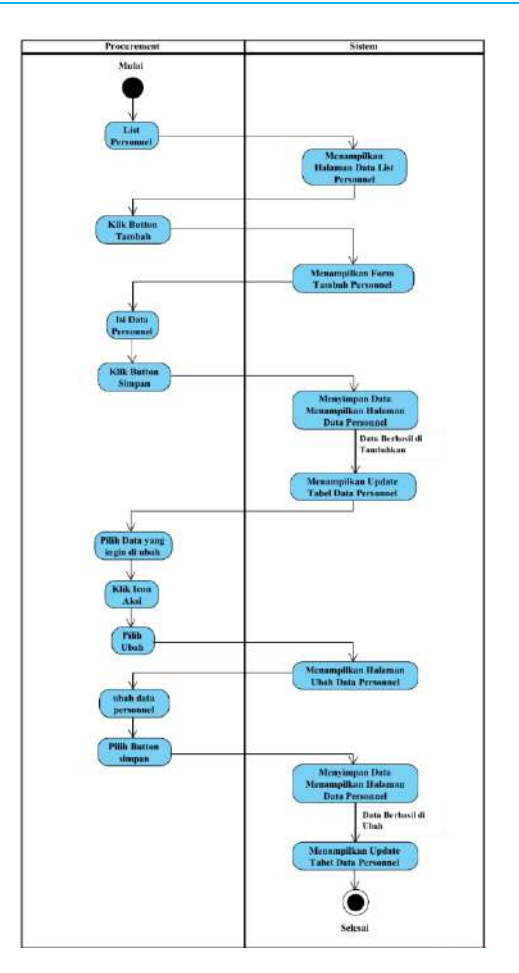

**Gambar 11.** *Activity diagram* **mengelola data** *personnel* Berdasarkan gambar 11 dapat dijelaskan:

- a. 1(satu) *initial code*, untuk memulai aksi.
- b. 16(enam belas) *action*, sistem yang mencerminkan eksekusi dari suatu aksi.
- c. 1(satu) *activity final node*, sebagai objek yang diakhiri.
- 9) *Activity diagram* mengelola data *user*

Vol. 3, No. 1, Mei- Oktober 2023 ISSN: 2798-0669

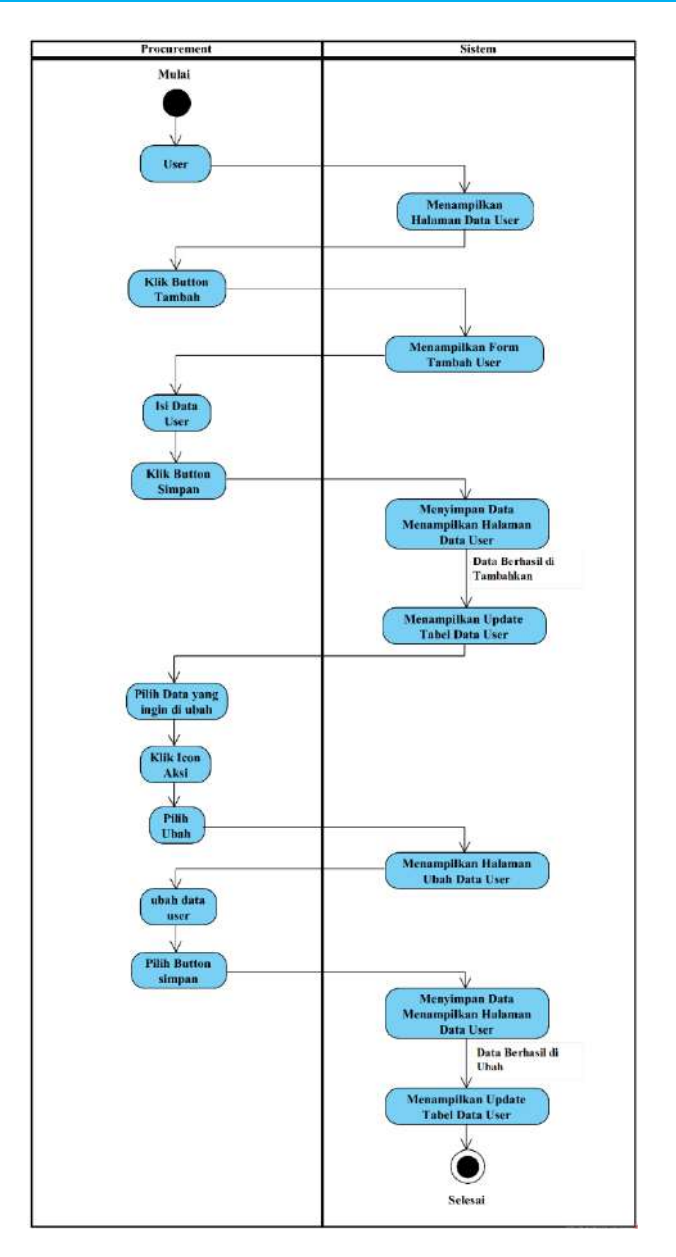

**Gambar 12.** *Activity diagram* **mengelola data** *user* Berdasarkan gambar 12 dapat dijelaskan:

- a. 1(satu) *initial code*, untuk memulai aksi.
- b. 16(enam belas) *action*, sistem yang mencerminkan eksekusi dari suatu aksi.
- c. 1(satu) *activity final node*, sebagai objek yang diakhiri.

## c. Struktur Tabel

1) Tabel *Users*

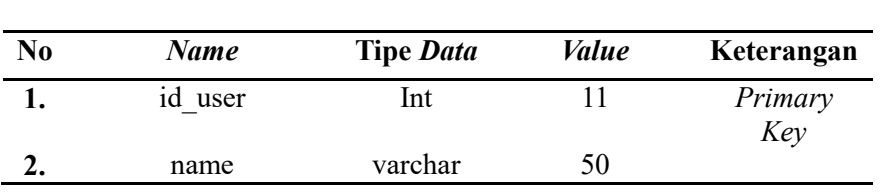

#### **Tabel 1. Tabel** *Users*

Vol. 3, No. 1, Mei- Oktober 2023 ISSN: 2798-0669

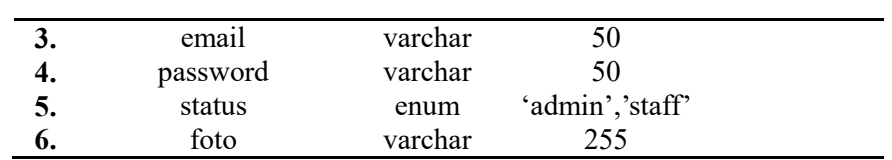

2) Tabel Barang

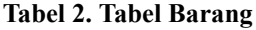

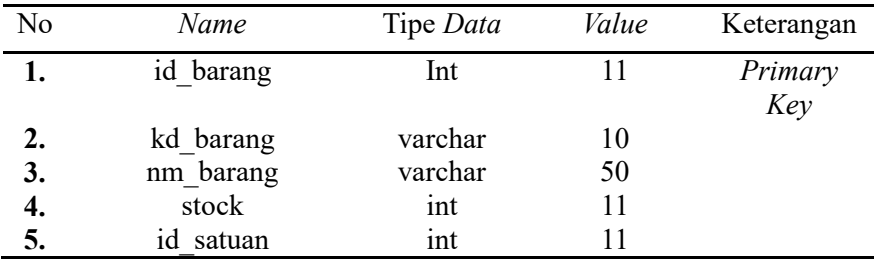

3) Tabel Barang Masuk

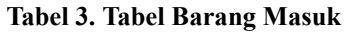

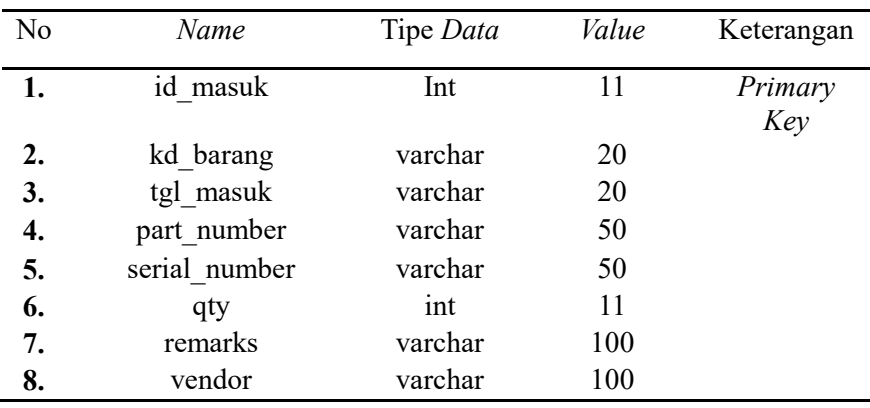

4) Tabel Barang Keluar

**Tabel 4. Tabel Barang Keluar**

| No | Name          | Tipe Data | Value | Keterangan |
|----|---------------|-----------|-------|------------|
| 1. | id keluar     | Int       | 11    | Primary    |
|    |               |           |       | Key        |
| 2. | kd barang     | varchar   | 20    |            |
| 3. | tgl keluar    | varchar   | 20    |            |
| 4. | part number   | varchar   | 50    |            |
| 5. | serial number | varchar   | 50    |            |
| 6. | qty           | int       | 11    |            |
| 7. | keterangan    | varchar   | 100   |            |
|    | Tabel Request |           |       |            |

#### **Tabel 5. Tabel** *Request*

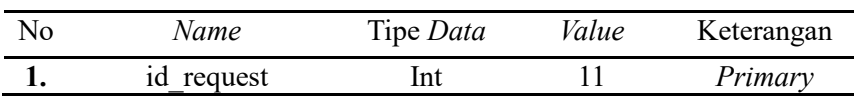

Vol. 3, No. 1, Mei- Oktober 2023 ISSN: 2798-0669

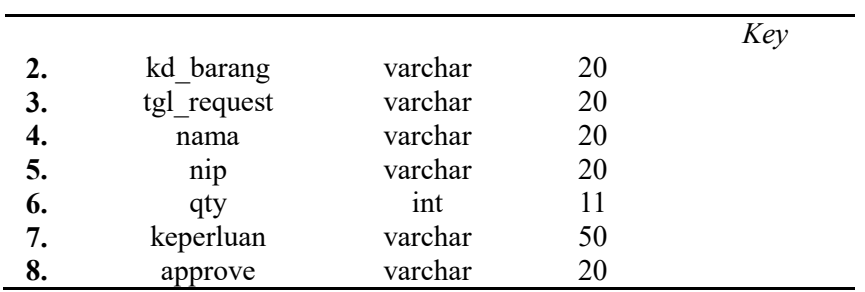

### 6) Tabel *Personnel*

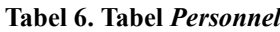

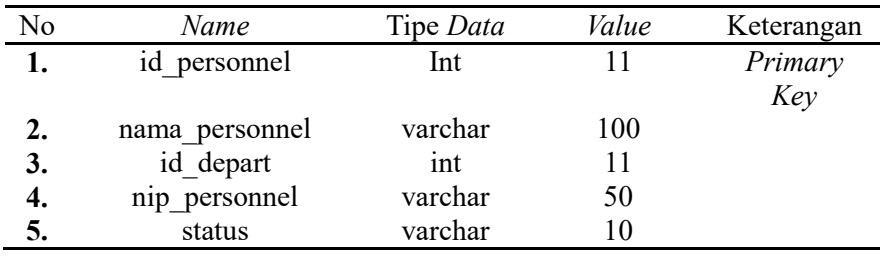

### 7) Tabel Satuan

### **Tabel 7. Tabel Satuan**

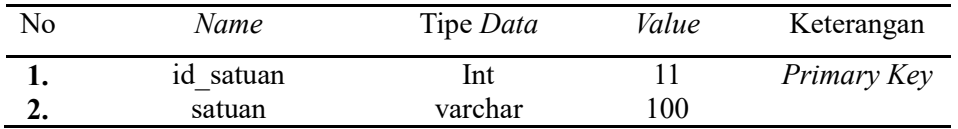

8) Tabel *Departement*

#### **Tabel 8. Tabel** *Departement*

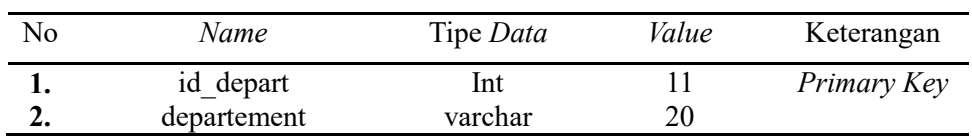

d. Desain Tampilan Antar Muka

Pada implementasi antarmuka / *user interface* terdapat beberapa halaman yang menjelaskan proses untuk penggunaan aplikasi ini adalah sebagai berikut :

1) Antar Muka Halaman *Login*

Vol. 3, No. 1, Mei- Oktober 2023 ISSN: 2798-0669

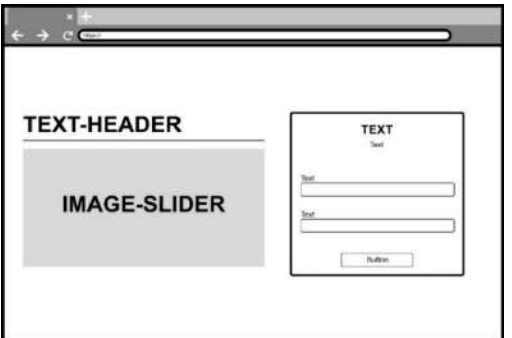

 **Gambar 13. Tampilan Halaman** *Login*

2) Antar Muka Halaman Mengelola Data *Sparepart*

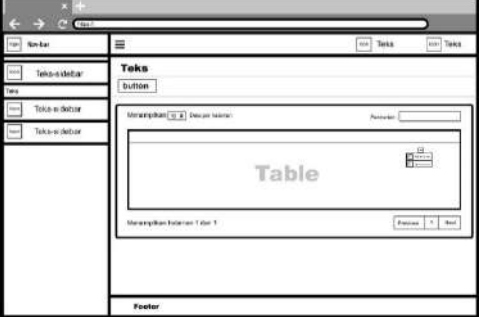

 **Gambar 14. Tampilan Halaman Mengelola Data** *Sparepart*

3) Antar Muka *Form* Tambah Data

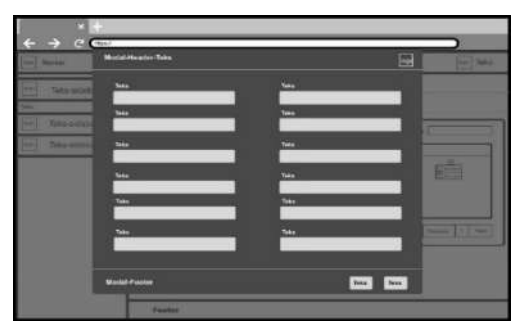

 **Gambar 15. Tampilan** *Form* **Tambah Data**

4) Antar Muka Halaman *Report* Data

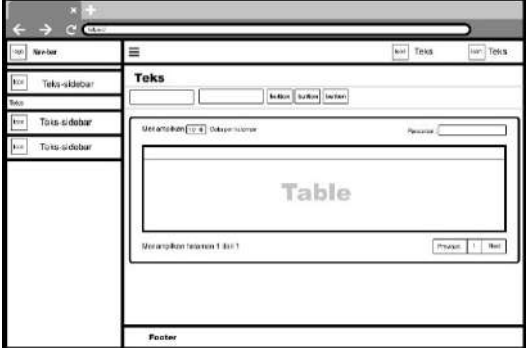

**Gambar 16. Tampilan Halaman Report Data**

**3. Implemetasi Sistem** *(Coding)*

Pada proses perencanaan sistem, digunakan bahasa pemrograman *PHP* melalui kerangka kerja *CodeIniter*, serta *HTML* dan *CSS*. Ini disebabkan oleh sifat sistem yang berbasis situs *web*, dan pengembang dilakukan dengan bantuan kode editor *Visual studio Code*. Langkah ini mencakup pembuatan basis data *MySQL* serta penerapan *framework CodeIgniter*. a. Antar Muka Halaman *Login*

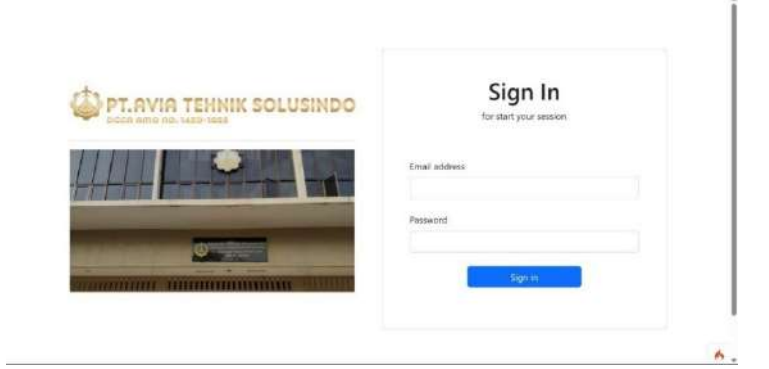

**Gambar 17. Antar Muka Halaman** *Login*

Gambar 17 merupakan hasil tampilan dari *coding* pada halaman *login*.

b. Antar Muka Halaman Mengelola Data *Sparepart* (masuk)

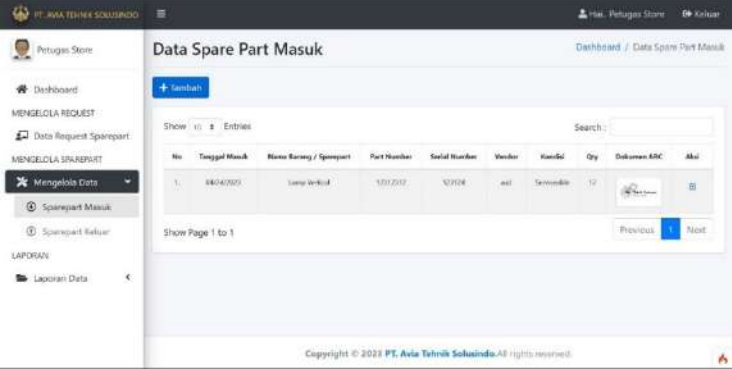

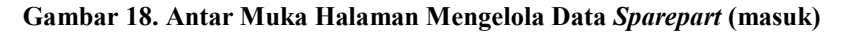

Gambar 18 merupakan antar muka hasil dari *coding* pada halaman mengelola data *sparepart* masuk.

c. Antar Muka Halaman Mengelola Data *Sparepart* (keluar)

| بقا<br>IT. Ana meus solliseido                                                                                                    | Ξ                                                               |                                                           |                            |                       |                          |                           |                       |              |                 | Lite. Petugai Rom            | <b>O</b> Keluar |
|----------------------------------------------------------------------------------------------------|-----------------------------------------------------------------|-----------------------------------------------------------|----------------------------|-----------------------|--------------------------|---------------------------|-----------------------|--------------|-----------------|------------------------------|-----------------|
| Petuger Store                                                                                                    |                                                                 | Dashboord / Data Sparmart Keluar<br>Data Sparepart Keluar |                            |                       |                          |                           |                       |              |                 |                              |                 |
| +Tanibah<br>W Deshboard<br>MENSELOUA REQUEST<br>Show to a Entries<br>Ω<br>Data Request Sperepart<br><b>Tionggall</b><br>MENGELOLA STAREDART<br>Website<br>Mar<br>X Mengelola Data<br>м<br>opresses<br>D Spareport Month<br>ON/MONTH<br>×<br>60<br>Spanguert Kaluar<br>LAPORAIN<br>Show Page 1 to 1<br>$\epsilon$<br><b>Ba</b> Laporan Data |                                                                 |                                                           |                            |                       |                          |                           |                       |              |                 |                              |                 |
|                                                                                                    | Search:                                                         |                                                           |                            |                       |                          |                           |                       |              |                 |                              |                 |
|                                                                                                    |                                                                 |                                                           | Nama Barang /<br>Sparnport | <b>Part</b><br>Number | Serial<br><b>Hersher</b> | 3725.0<br><b>Korafiel</b> | 42.321<br>Richmangari | oras.<br>One | kası<br>Salvass | Oi lierikan<br><b>España</b> | Akul            |
|                                                                                                    |                                                                 |                                                           | Jana Vertox                | 23123                 | MARINE                   | Testophy                  | 44441                 |              | $\frac{1}{2}$   | Marg 4                       | 追               |
|                                                                                                    |                                                                 |                                                           | Longa Wells of             | 33523                 | 129121                   | Tervisaatila              | auteut                | $+1$         | 1A              | Hog T.                       | m               |
|                                                                                                    |                                                                 |                                                           |                            |                       |                          |                           |                       |              |                 | Principals                   | Ninet.          |
|                                                                                                    |                                                                 |                                                           |                            |                       |                          |                           |                       |              |                 |                              |                 |
|                                                                                                    | Copyright @ 2033 PT. Avia Tehnik Solusinde.All rights reserved. |                                                           |                            |                       |                          |                           |                       |              |                 |                              |                 |

**Gambar 19. Antar Muka Halaman Mengelola Data** *Sparepart* **(keluar)**

Gambar 19. Antar muka dari hasil *coding* pada halaman mengelola data *sparepart* (keluar).

d. Antar Muka Halaman *Report* Data *Sparepart* (masuk)

| IT. AWATERIN SOLOSINGO                   | $\equiv$          |                                                                                  |  |                                                                |                                       |                      |                               |               | Hai, Pelugas Store | <b>CO-Keluar</b> |  |
|------------------------------------------|-------------------|----------------------------------------------------------------------------------|--|----------------------------------------------------------------|---------------------------------------|----------------------|-------------------------------|---------------|--------------------|------------------|--|
| Petugas Storm<br>V                       |                   | Laporan Spare Part Masuk                                                         |  |                                                                | Dashboard, / Laporan Spare Port Maruk |                      |                               |               |                    |                  |  |
| <b>W</b> Dashboard<br>MENGELOLA REQUEST  |                   | 華<br><b>Thin Europe</b><br><b>N</b> Throppe bodies<br>Tenggal kesima<br>Can<br>٠ |  |                                                                |                                       |                      |                               | <b>B</b> For  | <b>B</b> Cetzis    |                  |  |
| Data Request Spaceport                   | Show to a Entries |                                                                                  |  |                                                                |                                       |                      |                               |               | Search:            |                  |  |
| MENGELOLA SINREPART                      | No                | <b>Tengan Massik</b>                                                             |  | <b>Name Breeng / Sprangert</b>                                 |                                       | <b>Fort Nicolass</b> | Smith Newslett                | Venilais      | <b>Romano</b>      | OV               |  |
| X Menoricia Data<br>$\prec$              | w<br>H.           | minings                                                                          |  | best thinks.                                                   |                                       | abuseur              | <b>STATISTICS</b><br>\$2,1114 | $\rightarrow$ | Serviced &         | (1)              |  |
| LAPORAN<br><b>Laporan Data</b><br>٠<br>∍ |                   |                                                                                  |  |                                                                | Total Garney / Sparnpart Monak        |                      |                               |               |                    | <b>IN</b>        |  |
| Sparepart Masuk                          |                   | Previous.<br>Show Page 1 to 1                                                    |  |                                                                |                                       |                      |                               |               |                    |                  |  |
| C Spiewpart Keluist                      |                   |                                                                                  |  |                                                                |                                       |                      |                               |               |                    |                  |  |
| & Insentory Spaniquer                    |                   |                                                                                  |  |                                                                |                                       |                      |                               |               |                    |                  |  |
|                                          |                   |                                                                                  |  |                                                                |                                       |                      |                               |               |                    | $\mathbf{r}$     |  |
|                                          |                   |                                                                                  |  | Cupyright @ 2023 FT. Avia Tehnik Solusindo.All agents anomads. |                                       |                      |                               |               |                    |                  |  |

**Gambar 20. Antar Muka Halaman** *Report* **Data** *Sparepart* **(masuk)**

Gambar 20. Antar muka hasil dari *coding* pada halaman *report* data *sparepart* (masuk).

e. Antar Muka Halaman *Report* Data *Sparepart* (keluar)

| PT JWA TROECOLUMBO                               | $\equiv$                                                               |                                      |                         |                                        |                                         |                  |         | ▲ Hail: Firtugas Store   |                | <b>ED</b> Keluar |  |
|--------------------------------------------------|------------------------------------------------------------------------|--------------------------------------|-------------------------|----------------------------------------|-----------------------------------------|------------------|---------|--------------------------|----------------|------------------|--|
| Petuges Store.                                   |                                                                        | Laporan Spare Part Keluar            |                         | Daddonest / Laporan Spere Part Kelsier |                                         |                  |         |                          |                |                  |  |
| <b>W</b> Deshboard<br>MENSELOLA REOLISST         | 菖<br><b>Pith Barang</b><br>華<br>Targgal Issous<br>Tariggal Imagis<br>٠ |                                      |                         |                                        |                                         |                  |         | <b>MPUT</b>              | <b>B</b> Cstak |                  |  |
| Data Request Spiringert                          | Show re = Entries<br>Search:                                           |                                      |                         |                                        |                                         |                  |         |                          |                |                  |  |
| MENGELOLA SPAREPART                              | No                                                                     | Tanggal Kaluar                       | Nome Keesno / Spareport | Part learnings                         | Seried Namber                           | <b>Rondo</b>     | Setuan  | <b>Oltartiste Kepada</b> | Kotnesnssen    | <b>Chr</b>       |  |
| X Mergelola Dete<br>$\epsilon$<br><b>EARORAN</b> | t.                                                                     | <b>INTROLLER</b>                     | Lawyer Mortgan)         | <b>ASSA</b>                            | tenteny                                 | Samigrando       | 18,     | <b>Linnig K</b>          | saint.         | ×.               |  |
| Laporan Data<br>м                                | ٠                                                                      | <b>BUILDING</b>                      | Texas Vertical          | 33123                                  | 123121                                  | <b>Gramma</b> in | $^{56}$ | Time 6                   | underal        | <b>VI</b>        |  |
| <b>@ Sonnoort Manual</b>                         |                                                                        |                                      |                         |                                        | <b>Satzi Basang / Spannyard Salisar</b> |                  |         |                          |                | u.               |  |
| <b>ED Sparecort Kelser</b>                       |                                                                        | Prévious<br>Next<br>Show Page 1 to 1 |                         |                                        |                                         |                  |         |                          |                |                  |  |
| & Inventory Sporepart                            |                                                                        |                                      |                         |                                        |                                         |                  |         |                          |                |                  |  |
|                                                  | Copyright @ 2023 PT. Avia Tehnik Solusindo.51 rights reserved.<br>٨    |                                      |                         |                                        |                                         |                  |         |                          |                |                  |  |

**Gambar 21***.* **Antar muka Halaman** *Report* **Data** *Sparepart* **(keluar)**

Gambar 21. Antar muka hasil dari *coding* pada halaman *report* data *sparepart* (keluar).

#### **4. Pengujian** *(Testing)*

Pada proses pengujian, penulis menguji aplikasi inventaris suku cadang yang telah dibuat. Dalam tahap ini, pendekatan pengujian yang digunakan adalah *black-box testing, di mana penekanan diberikan pada pengujian fitur dan fungdi aplikasi.*

**Tabel 9. Pengujian** *Black-box*

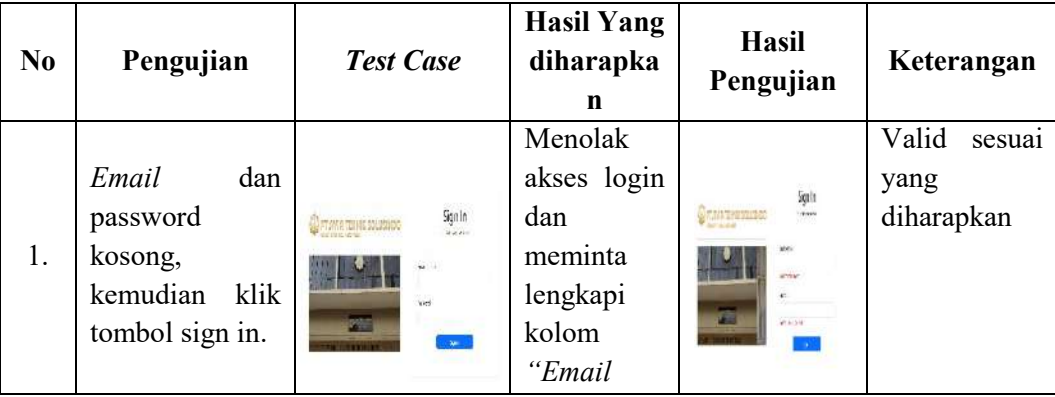

Vol. 3, No. 1, Mei- Oktober 2023 ISSN: 2798-0669

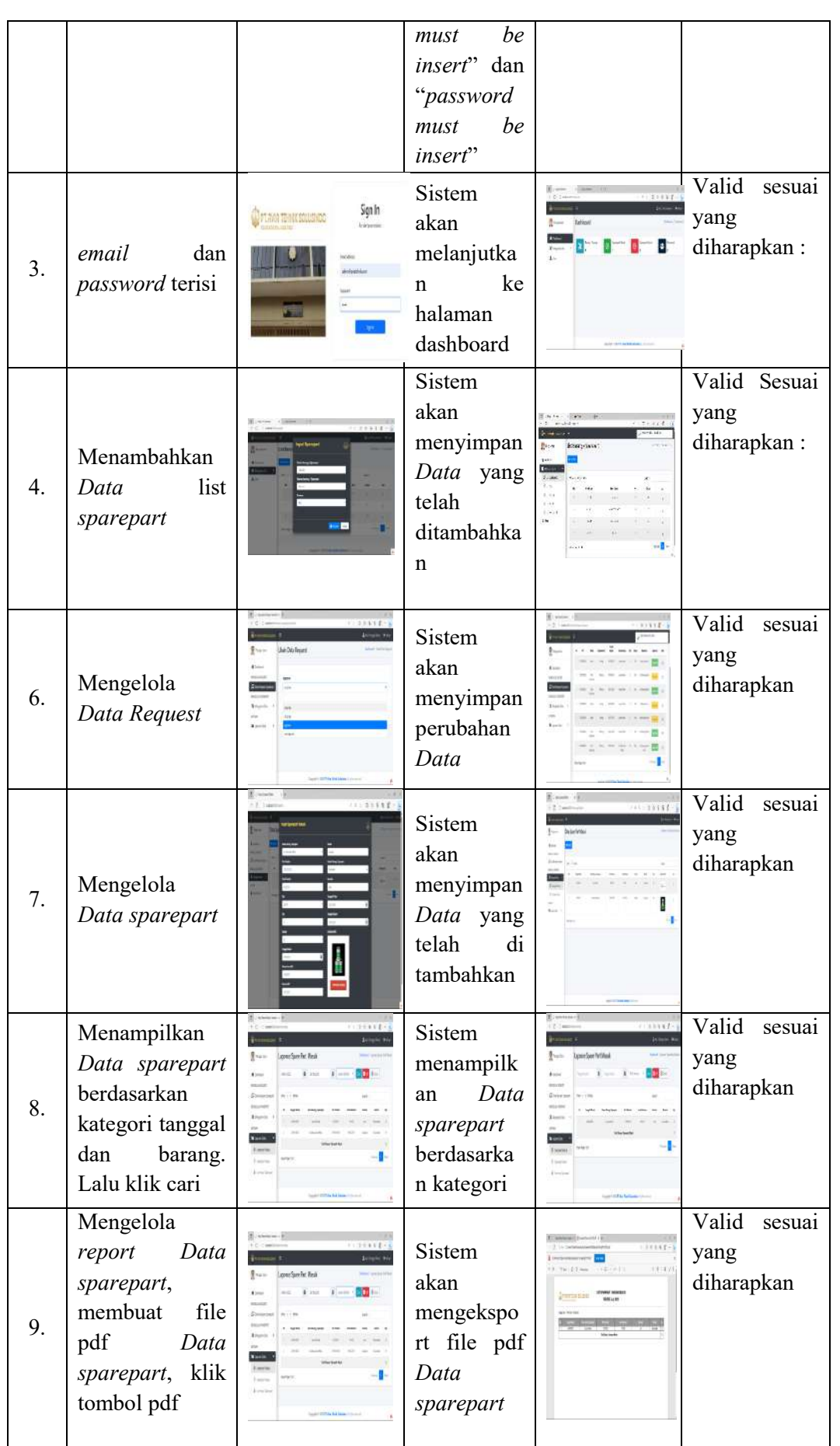

Vol. 3, No. 1, Mei- Oktober 2023 ISSN: 2798-0669

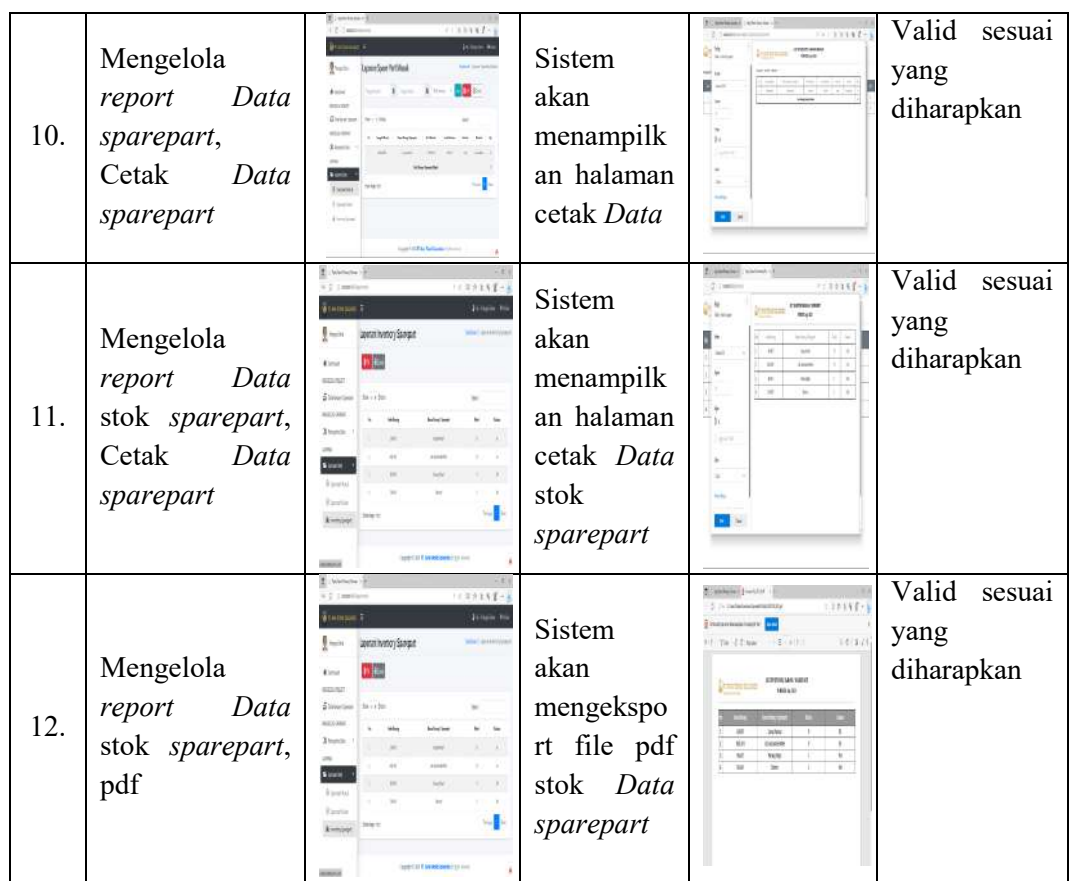

Berdasarkan tabel di atas menunjukan bahwa hasil pengujian valid dengan yang diharapkan. Semua perintah atau fungsi pada saat digunakan berjalan dengan baik.

### **IV. KESIMPULAN**

Dapat disimpulkan bahwa hasil penelitian ini telah berhasil merancang sistem informasi *inventory sparepart* pesawat dengan tujuan membantu dan memudahkan dalam melakukan pengelolaan data *sparepart* dan penyimpanan berkas *data sparepart* atau barang sudah tersimpan baik di dalam *database*. Pada implementasi metode *extreme programming* memudahkan dalam perancangan sistem informasi *inventory sparepart* pesawat. Dan perancangan aplikasi menjadi lebih teratur sesuai dengan tahapan-tahapannya.

### **V. DAFTAR PUSTAKA**

- Fatmawati, F., & Munajat, J. (2018). Implementasi Model Waterfall Pada Sistem Informasi Persediaan Barang Berbasis Web (Studi Kasus: PT.Pamindo Tiga T). *Jurnal Media Informatika Budidarma*, *2*(2), 1–9. https://doi.org/10.30865/mib.v2i2.559
- Lesmana, R. A., Bakti, A. M., Studi, P., Informatika, T., & Ilmu, F. (2023). *Usability Testing Pada Website SMK Negeri 1 Suak Tapeh Menggunakan System Usability Scale (SUS)*. 365–371.
- Pribachtiar, R. A., & Utomo, A. P. (2021). Perancangan Sistem Informasi Inventory Barang ( E-Gudang ) Pada Cv Jaya Water Solusindo Berbasis Website. *Jurnal IKRAITH-INFORMATIKA*, *5*(3), 54–63.
- Rudiansyah, I., & Purnia, D. S. (2022). *Sistem Informasi Inventory Bahan Bangunan ( SIABANG ) Studi Kasus CV . Sinar Jaya Tangerang Menggunakan Metode*. *8*(2), 2018–2023.
- Rudiansyah, I., & Purnia, D. S. (2022). *Sistem Informasi Inventory Bahan Bangunan ( SIABANG ) Studi Kasus CV . Sinar Jaya Tangerang Menggunakan Metode*. *8*(2), 2018–2023.
- Septiandito Saputra, A. (2021). Pengaruh Teknologi Informasi Pada Koperasi Di Era Industri 4.0. *Transekonomika: Akuntansi, Bisnis Dan Keuangan*, *1*(5), 505–510. https://doi.org/10.55047/transekonomika.v1i5.77
- Supriyatna, A. (2018). Metode Extreme Programming Pada Pembangunan Web Aplikasi Seleksi Peserta Pelatihan Kerja. *Jurnal Teknik Informatika*, *11*(1), 1–18. https://doi.org/10.15408/jti.v11i1.6628
- Tarigan, R., & Ardiansyah, D. (2020). Perancangan Aplikasi Inventory Barang Pada Cv. Mr Lestari Berbasis Web. *Jurnal Sistem Informasi Dan Informatika (Simika)*, *3*(2), 77–94. https://doi.org/10.47080/simika.v3i2.985